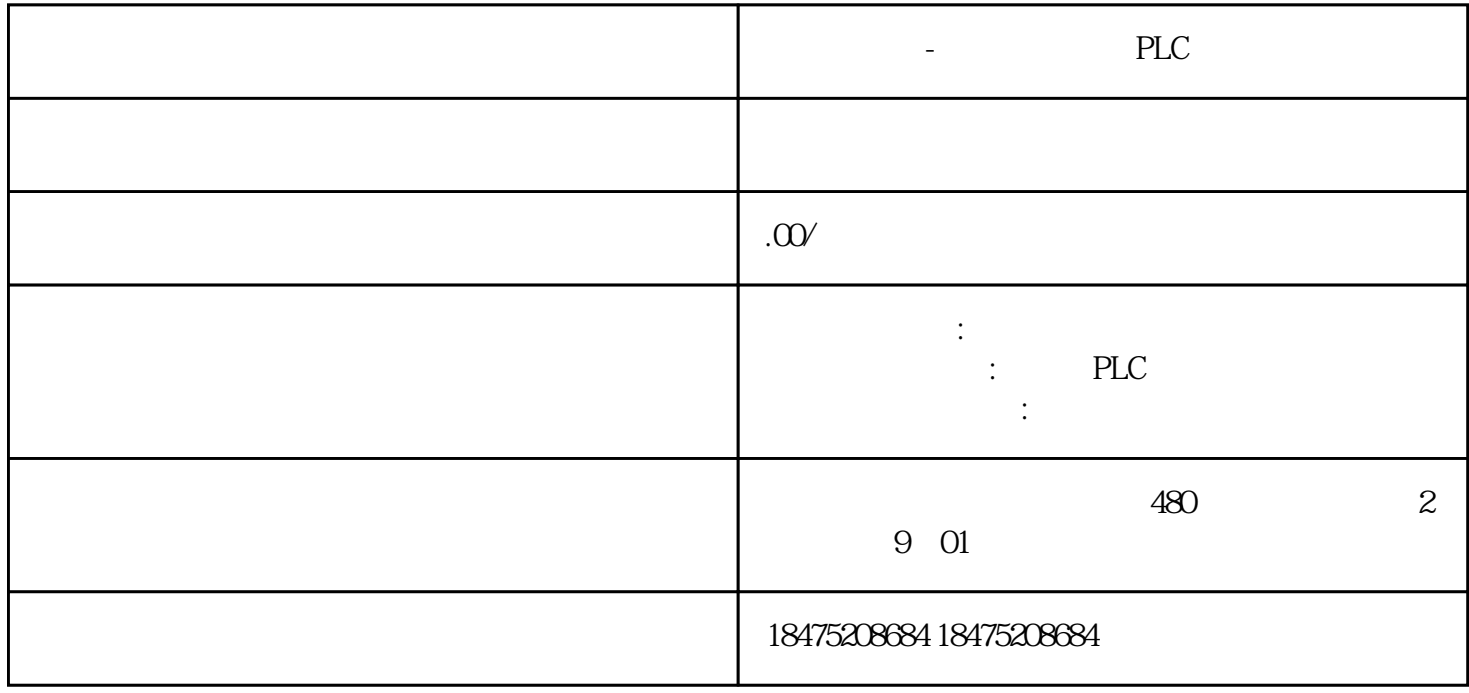

RTU PLC CM 1241 (RS422/485)

年前有个项目上位机需要采集这个配电柜的能耗,所以选个电能表,型号是iEM2055,支持modbus

iEM2055

DB9 3 +,8 -

9600,8<sup>d</sup>1

 $ctrl+F1$ 

 $D38$ 

"Master".Step "Master".Step=1

"Master".Step=2

"Master".Step=3

Master".Step=4

"Master".Step 1

modbus poll,

PLC 1,3001 43000,43001,4002